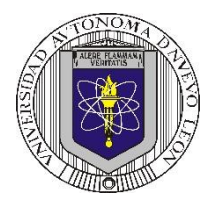

#### **Universidad Autónoma de Nuevo León Facultad de Ingeniería Mecánica y Eléctrica Coordinación General de Ingeniería Electrónica**

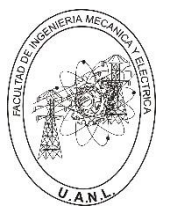

**P14 – 2024**

#### **Laboratorio de Electrónica Digital I Sesión 6**

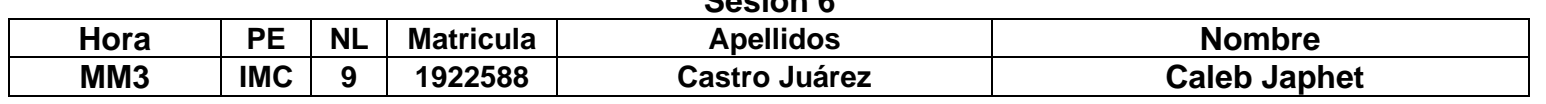

# **Diseño de sistemas combinacionales**

**Propósito: Comprensión, análisis y aplicación del método de Diseño de sistemas** 

**combinacionales, mediante el diseño, la simulación y construcción de un prototipo**

# **Método del diseño combinacional con HDL**

- **1.- Especificar el sistema.**
- **2.-Determinar entradas y salidas (Diagrama de Bloques).**

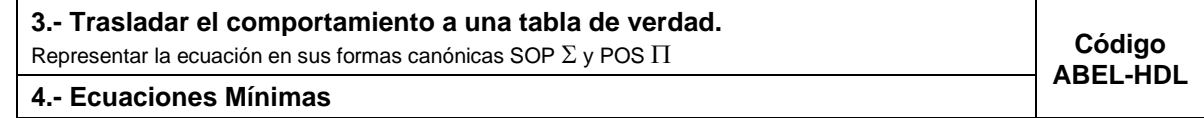

**5.-Simulación.**

# **6.- Construcción del prototipo**

### **1.- Especificar el sistema Problema propuesto:**

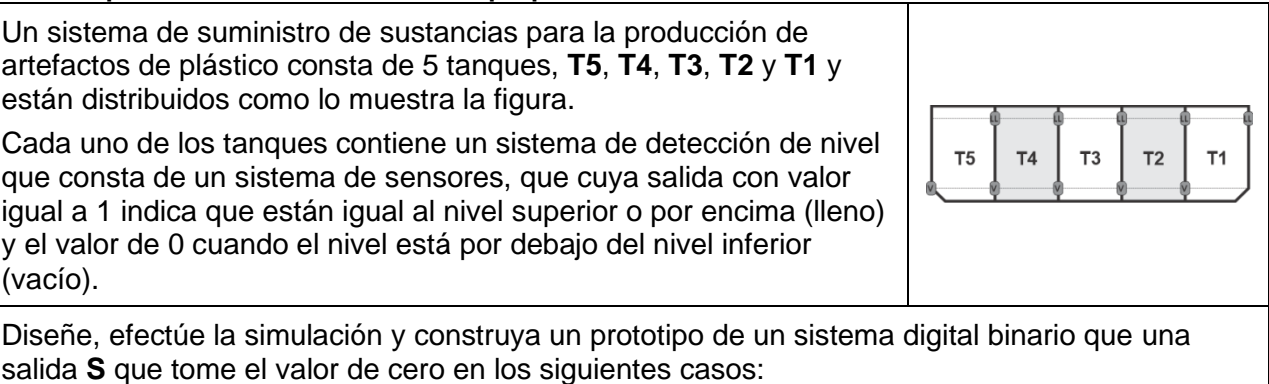

- a) Cuando solo dos tanques estén llenos y éstos sean contiguos
- b) Cuando solo tres tanques estén llenos y éstos sean contiguos.

### **2.- Determinar entradas y salidas** (Dibujo del Diagrama de Bloques).

# **3.- Trasladar el comportamiento del sistema a una Tabla de verdad**

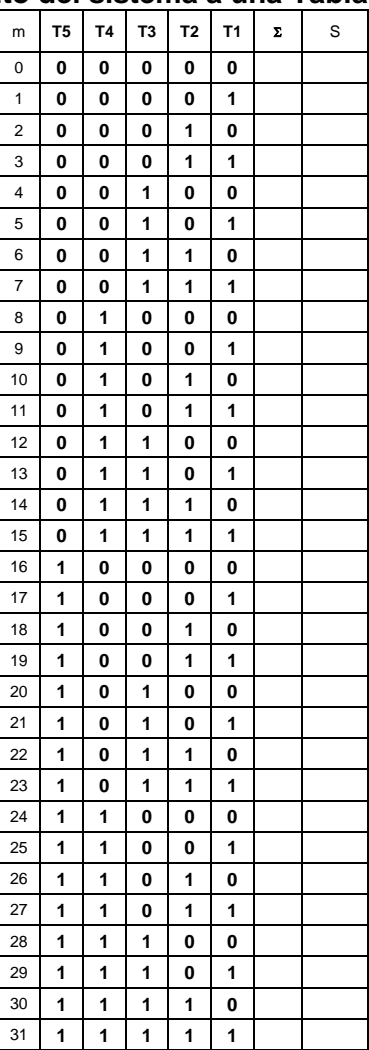

#### **Formas canónicas**

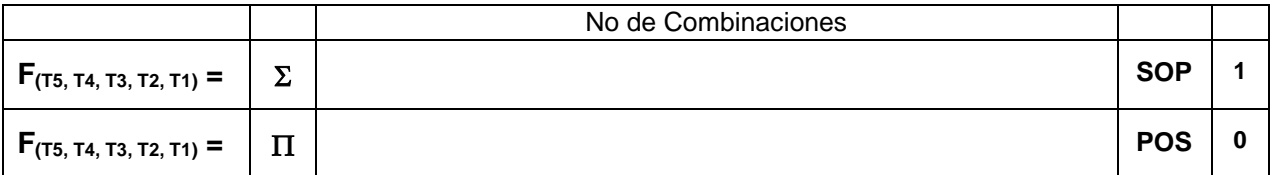

# **4.- Ecuaciones Mínimas usando LogicAid**

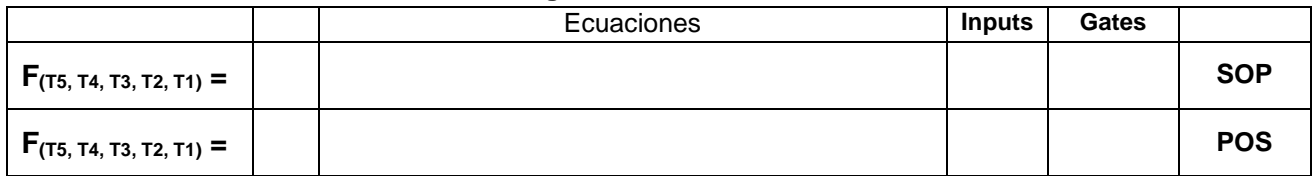

**Código ABEL-HDL Ecuaciones Mínimas o Tabla de verdad, incluyendo Test\_vectors**

**Imagen de la simulación Test\_vectors**

**Distribución de terminales PIN OUT**

**Imagen del diagrama esquemático en PROTEUS**

**Foto del prototipo armado**

Para la realización de este proyecto formativo se te recomienda consultar los videos siguientes

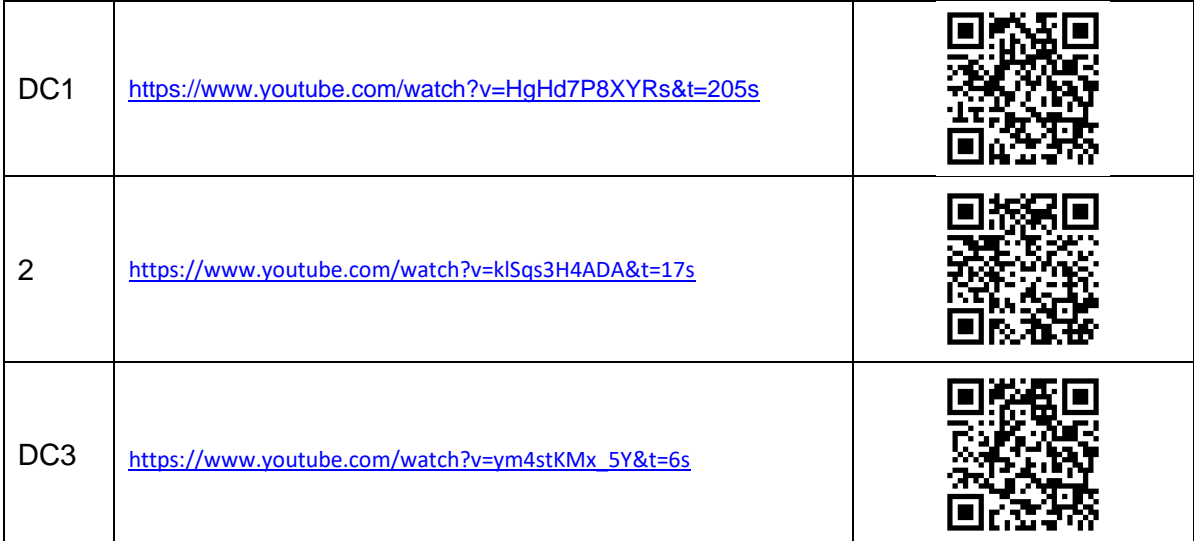

# **Reporte sesión 6** (lista de Cotejo, Check List)

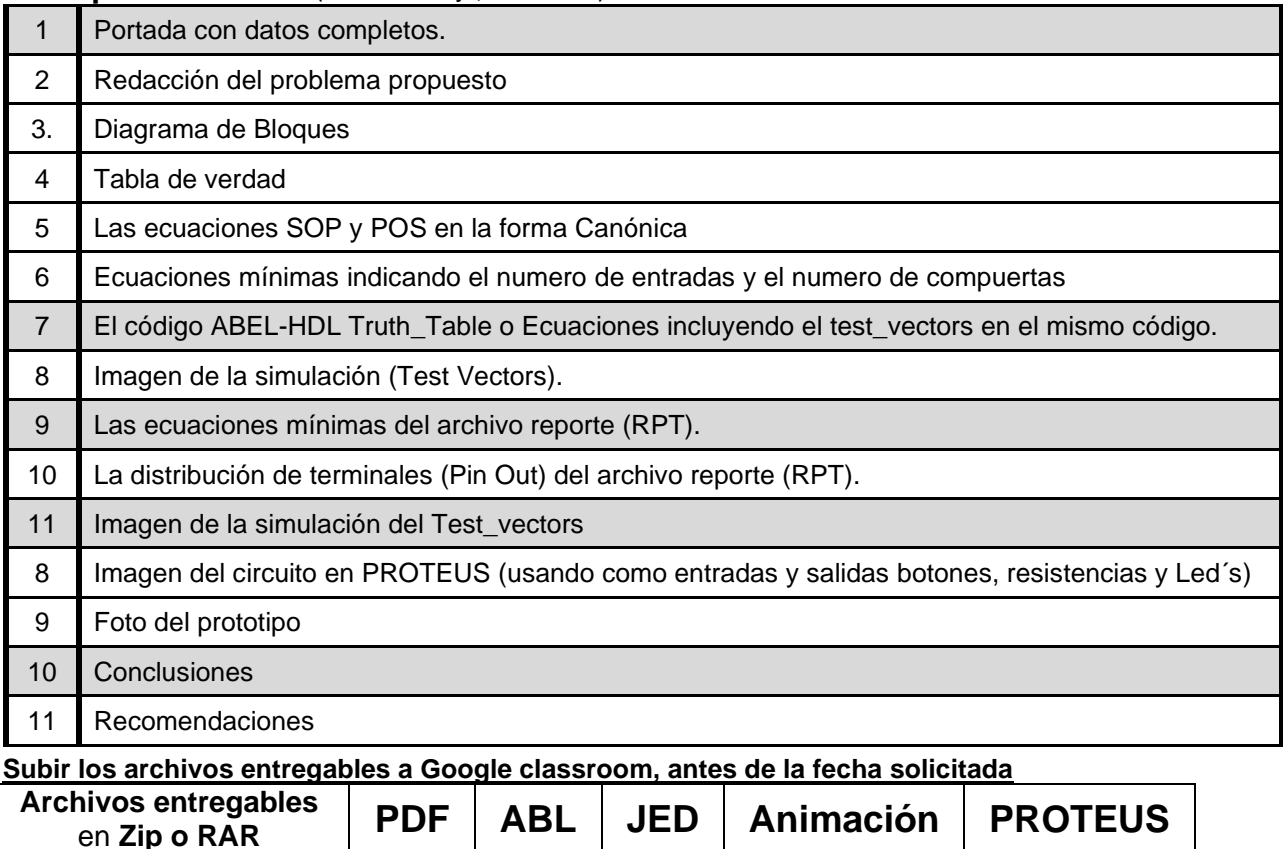

Una vez cumplido lo anterior es necesario agendar y efectuar la entrevista presencial para presentar el prototipo funcionando correctamente, así como explicar los procedimientos y resultados obtenidos en forma oral y escrita.

**"Una mente adaptativa tiene una mejor capacidad de aprendizaje".**

*Pearl Zhu*